## **SUM MAX**

Задан массив из 10 целых чисел. Вам необходимо найти сумму максимальных элементов.

## **Входные данные.**

Ввод состоит из 10 целых чисел A[i],  $0 \leq A[i] \leq 10$ .

## **Выходные данные.**

Одно число - ответ на задачу.

## **Пример.**

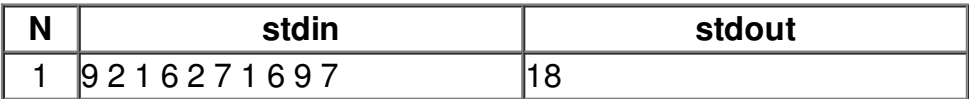